# **untilperfect Documentation**

*Release 0.0.2*

**Sean Tully**

**Mar 26, 2019**

# **Contents**

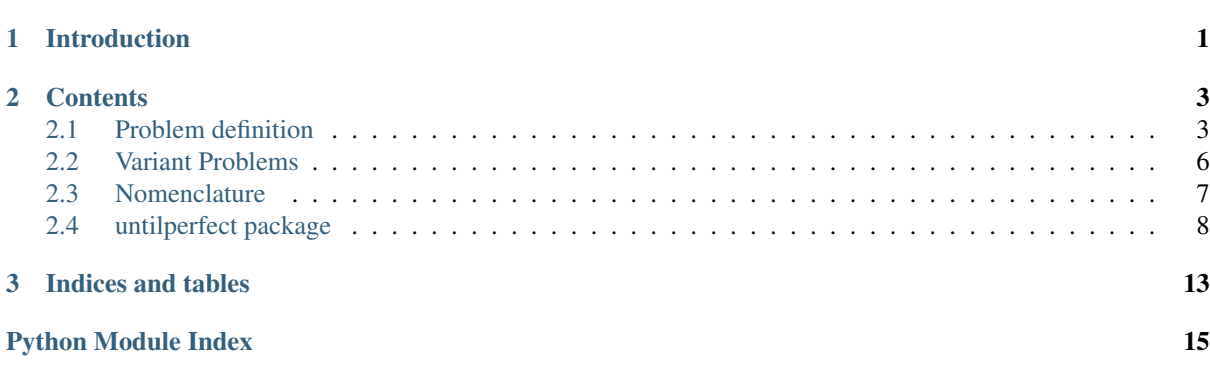

# CHAPTER<sup>1</sup>

## Introduction

<span id="page-4-0"></span>The untilperfect application solves the buffer preparation vessel sizing and assignment problem using mixed integer linear programming.

The source repo is at [https://github.com/multipitch/untilperfect.](https://github.com/multipitch/untilperfect)

Builds are hosted at [https://pypi.org/project/untilperfect/.](https://pypi.org/project/untilperfect/)

Documentation is hosted at [https://untilperfect.readthedocs.io/.](https://untilperfect.readthedocs.io/)

This project was forked from [https://github.com/multipitch/dissertation.](https://github.com/multipitch/dissertation) The dissertation repo was created for my masters dissertation on the subject towards an MSc in Business Analytics from University College Dublin; further development has been forked here so that the dissertation repo remains frozen.

Install via pip:

\$ pip install untilperfect

Provides the *untilperfect* CLI command

```
$ untilperfect --help
usage: model.py [-h] [-b BUFFERS] [-n] [-p PARAMETERS] [-f PATH] [-s SOLVER]
               [-t PROBLEM_TYPE] [-v VESSELS] [-w]
Solves the buffer preparation assignment and selection problem.
optional arguments:
-h, --help show this help message and exit
-b BUFFERS, --buffers BUFFERS
                     buffers filename (default: 'buffers.csv')
-n, --no-plot do not generate plot
-p PARAMETERS, --parameters PARAMETERS
                    parameters filename (default: 'parameters.ini')
-f PATH, --path PATH file path (default: <current working directory>)
-s SOLVER, --solver SOLVER
                     solver to be used (default: 'COIN_CMD')
-t PROBLEM_TYPE, --problem-type PROBLEM_TYPE
                     specify model to solve (default: 'complete'), other
                     model options are 'basic', 'minimized_hold_time',
                     'mimimized_used_volume'
-v VESSELS, --vessels VESSELS
```
(continues on next page)

(continued from previous page)

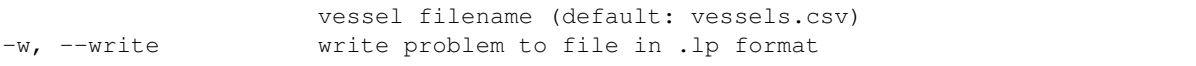

Distributed under the MIT License.

© Sean Tully 2018-2019.

# CHAPTER 2

# **Contents**

# <span id="page-6-1"></span><span id="page-6-0"></span>**2.1 Problem definition**

The sections below detai lthe "complete" problem. Other problem variants are the "basic" and "minimized hold time" variants, which are discussed afterwards.

### **2.1.1 Given**

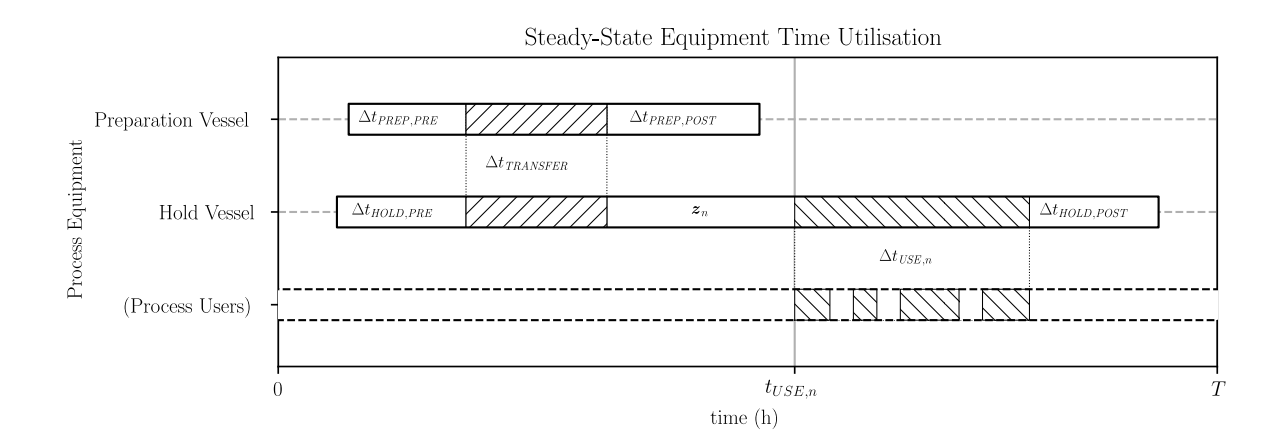

Data on buffers e.g.

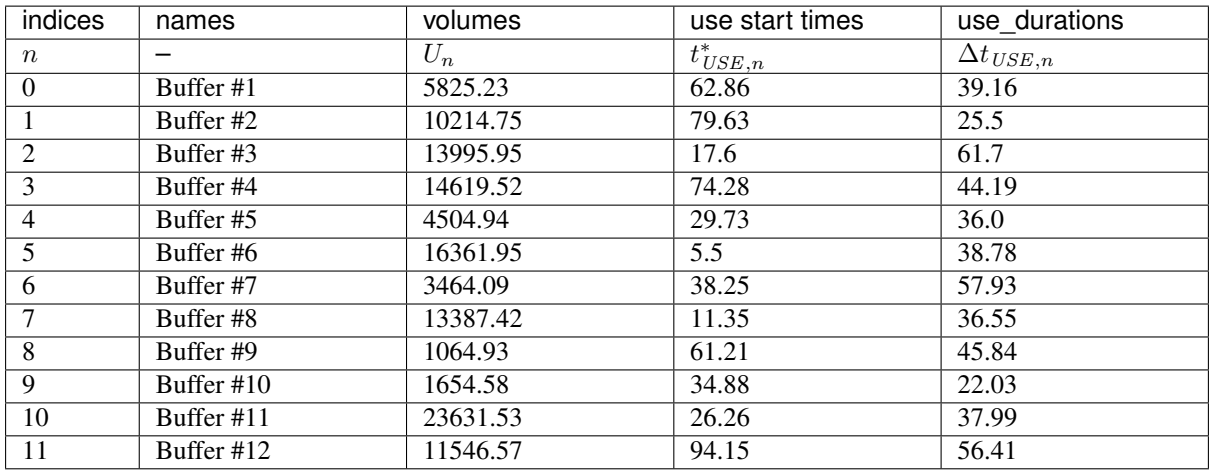

#### Data on available vessels

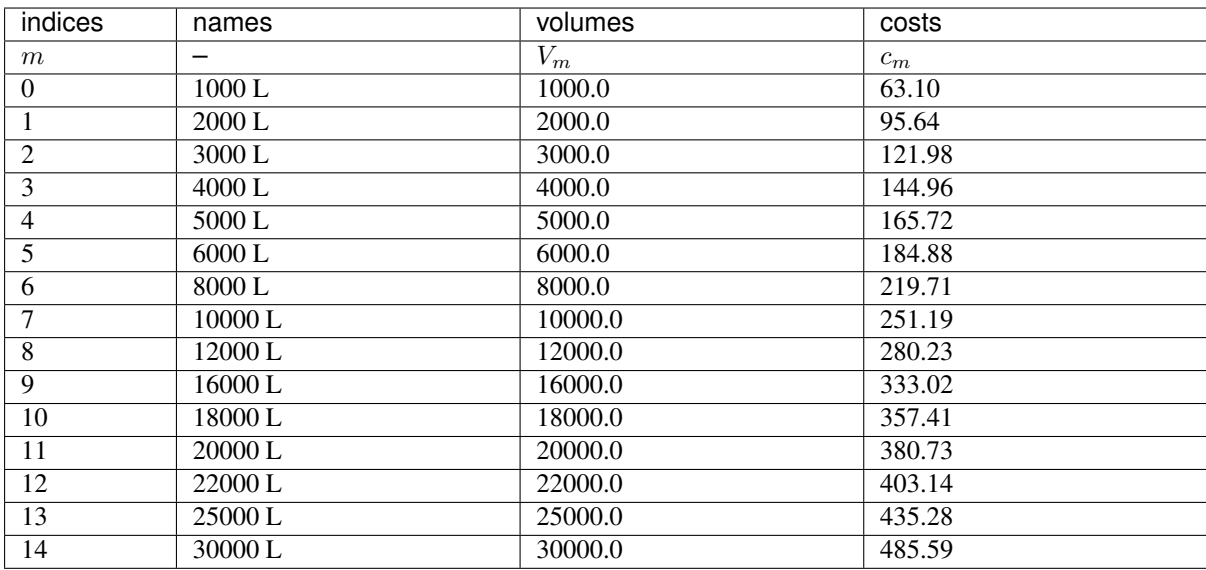

And some additional parameters:

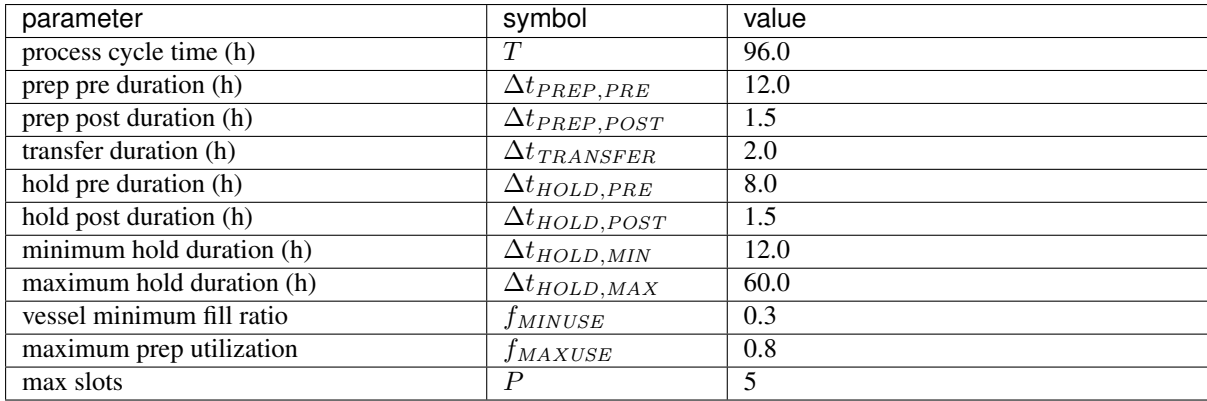

Support formulae:

$$
m \in \mathcal{M}; \quad \mathcal{M} = \{0, 1, 2, \dots, m, \dots, (M - 1)\}
$$

$$
n \in \mathcal{N}; \quad \mathcal{N} = \{0, 1, 2, \dots, n, \dots, (N - 1)\}
$$

$$
p \in \mathcal{P}; \quad \mathcal{P} = \{0, 1, 2, \dots, p, \dots, (P - 1)\}
$$
\n
$$
M = |\mathcal{M}|
$$
\n
$$
N = |\mathcal{N}|
$$
\n
$$
P = |\mathcal{P}|
$$
\n
$$
t_{USE,n} = t_{USE,n}^* \mod T \quad \forall n \in \mathcal{N}
$$
\n
$$
V_{MAX} = \max(V_m \ \forall m \in \mathcal{M})
$$
\n
$$
\Delta t_{PREF} = \Delta t_{PREF,PRE} + \Delta t_{TRANSFER} + \Delta t_{PREF,POST}
$$

### **2.1.2 Minimize**

The total (relative) cost of buffer preparation vessels

$$
\pmb{Z} = \sum_{m \in \mathcal{M}} \sum_{p \in \mathcal{P}} c_m \pmb{y}_{mp}
$$

### **2.1.3 Subject to**

Each buffer must be prepared in a defined slot

$$
\sum_{p\in\mathcal{P}}\boldsymbol{x}_{np}=1\quad\forall n\in\mathcal{N}
$$

Each slot may contain at most one vessel

$$
\sum_{m \in \mathcal{M}} \boldsymbol{y}_{mp} \leq 1 \quad \forall p \in \mathcal{P}
$$

Each vessel must be sufficiently large to prepare allocated buffers

$$
U_n x_{np} - \sum_{m \in \mathcal{M}} V_m y_{mp} \le 0 \quad \forall n \in \mathcal{N}, \ \forall p \in \mathcal{P}
$$

Each vessel must be sufficiently small to prepare allcoated buffers

$$
V_{MAX} \mathbf{x}_{np} + f_{MINFILL} \sum_{m \in \mathcal{M}} V_m \mathbf{y}_{mp} \leq U_n + V_{MAX} \quad \forall n \in \mathcal{N}, \ \forall p \in \mathcal{P}
$$

Each preapration vessel must have a utilization below the maximum utilization limit

$$
\Delta t_{PREF}\sum_{n\in\mathcal{N}}\boldsymbol{x}_{np}\leq f_{UTIL}T\quad\forall p\in\mathcal{P}
$$

The total duration in each hold vessel must be less than the cycle time

$$
z_n \le T - \Delta t_{HOLD,PRE} - \Delta t_{TRANSFER} - \Delta t_{USE,n} - \Delta t_{HOLD,POST}
$$
  

$$
\forall n \in \mathcal{N}
$$

Buffer preparation procedures mustn't clash with one another

$$
2w_{nkp} - x_{np} - x_{kp} \le -2
$$
  
\n
$$
w_{nkp} - x_{np} - x_{kp} \ge -1
$$
  
\n
$$
Tq_n - z_n \ge -t_{USE,n}
$$
  
\n
$$
Tq_n - z_n \le -t_{USE,n} + T
$$
  
\n
$$
\forall n \in \mathcal{N}
$$

$$
-Tq_n + Tr_n + z_n \leq t_{USE,n} + \Delta t_{PREP}
$$
  
\n
$$
-Tq_n + Tr_n + z_n \geq t_{USE,n} + \Delta t_{PREP} - T \quad \forall n \in \mathcal{N}
$$
  
\n
$$
Tq_n + Ts_n - z_n \leq -t_{USE,n} + \Delta t_{PREP}
$$
  
\n
$$
Tq_n + Ts_n - z_n \geq -t_{USE,n} + \Delta t_{PREP} + T \quad \forall n \in \mathcal{N}
$$
  
\n
$$
r_n + s_n - u_n \geq 0 \quad \forall n \in \mathcal{N}
$$
  
\n
$$
Tq_k - Tq_n - 2Tu_n + 2Tv_{nk} + 2T \sum_{p \in \mathcal{P}} w_{nkp} - z_k + z_n
$$
  
\n
$$
\leq t_{USE,n} - t_{USE,k} - \Delta t_{PREP} + 4T
$$
  
\n
$$
Tq_k - Tq_n + 2Tu_n + 2Tv_{nk} - 2T \sum_{p \in \mathcal{P}} w_{nkp} - z_k + z_n
$$
  
\n
$$
\geq t_{USE,n} - t_{USE,k} + \Delta t_{PREP} - 2T
$$
  
\n
$$
Tq_k - Tq_n - Tr_n + 2Tu_n + 2T \sum_{p \in \mathcal{P}} w_{nkp} - z_k + z_n
$$
  
\n
$$
\leq t_{USE,n} - t_{USE,k} - \Delta t_{PREP} + 4T
$$
  
\n
$$
Tq_k - Tq_n + Ts_n - 2Tu_n - 2T \sum_{p \in \mathcal{P}} w_{nkp} - z_k + z_n
$$
  
\n
$$
\geq t_{USE,n} - t_{USE,k} + \Delta t_{PREP} - 4T
$$
  
\n
$$
\forall n \in \mathcal{N}, \forall k \in \mathcal{N}; k > n
$$

### **2.1.4 Where**

The following decision variables are specified.

$$
q_n \in \{0, 1\} \quad \forall n \in \mathcal{N}
$$

$$
r_n \in \{0, 1\} \quad \forall n \in \mathcal{N}
$$

$$
s_n \in \{0, 1\} \quad \forall n \in \mathcal{N}
$$

$$
u_n \in \{0, 1\} \quad \forall n \in \mathcal{N}
$$

$$
u_n \in \{0, 1\} \quad \forall n \in \mathcal{N}
$$

$$
v_{nk} \in \{0, 1\} \quad \forall n \in \mathcal{N}, \ \forall k \in \mathcal{N}; k > n
$$

$$
w_{nkp} \in \{0, 1\} \quad \forall n \in \mathcal{N}, \ \forall k \in \mathcal{N}; k > n, \ \forall p \in \mathcal{P}
$$

$$
x_{np} \in \{0, 1\} \quad \forall n \in \mathcal{N}, \ \forall p \in \mathcal{P}
$$

$$
y_{mp} \in \{0, 1\} \quad \forall m \in \mathcal{M}, \ \forall p \in \mathcal{P}
$$

$$
\Delta t_{HOLD, MIN} \le z_n \le \Delta t_{HOLD, MAX}; \quad z_n \in \mathbb{R} \quad \forall n \in \mathcal{N}
$$

## <span id="page-9-0"></span>**2.2 Variant Problems**

### **2.2.1 Basic**

The "basic" variant omits the buffer preparation scheduling constraints and as such does not compute a workable schedule. It merely calculates the vessels required to maintain the specified utilization ratio at minimum cost.

### **2.2.2 Minimized Hold Time**

The "minimized hold time" variant involves two rounds of optimization. Firstly, the "complete" problem is solved, resulting in a minimum cost.

Next, the optimum (minimized) cost is set as a constraint:

$$
Z' = \min \mathbf{Z}
$$

$$
\sum_{m \in \mathcal{M}} \sum_{p \in \mathcal{P}} c_m \mathbf{y}_{mp} = Z'
$$

Then the problem is re-run with the following objective to be minimized:

$$
\boldsymbol{Y}=\sum_{n\in\mathcal{N}}\boldsymbol{z}_n
$$

## <span id="page-10-0"></span>**2.3 Nomenclature**

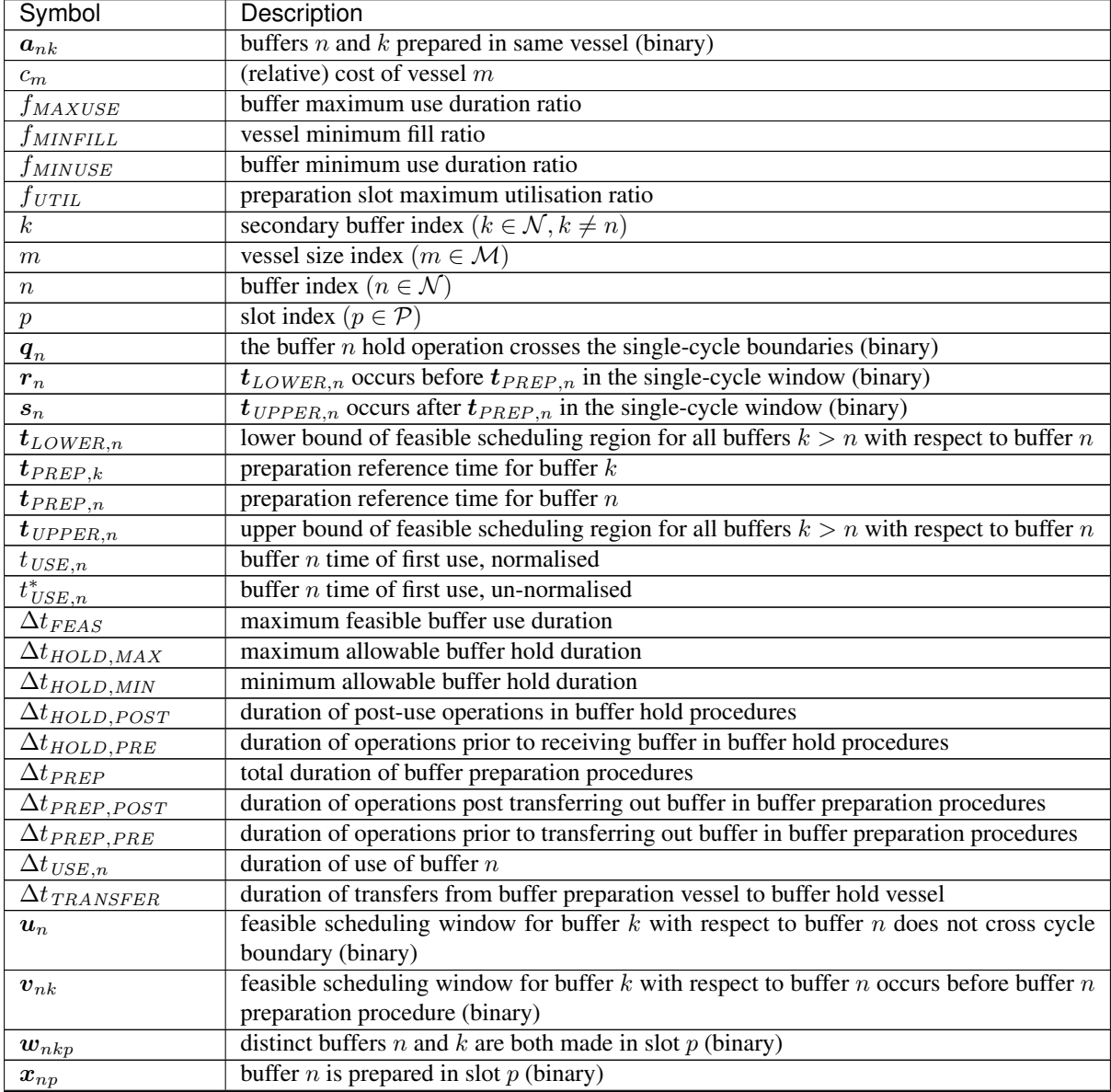

Continued on next page

<span id="page-11-4"></span>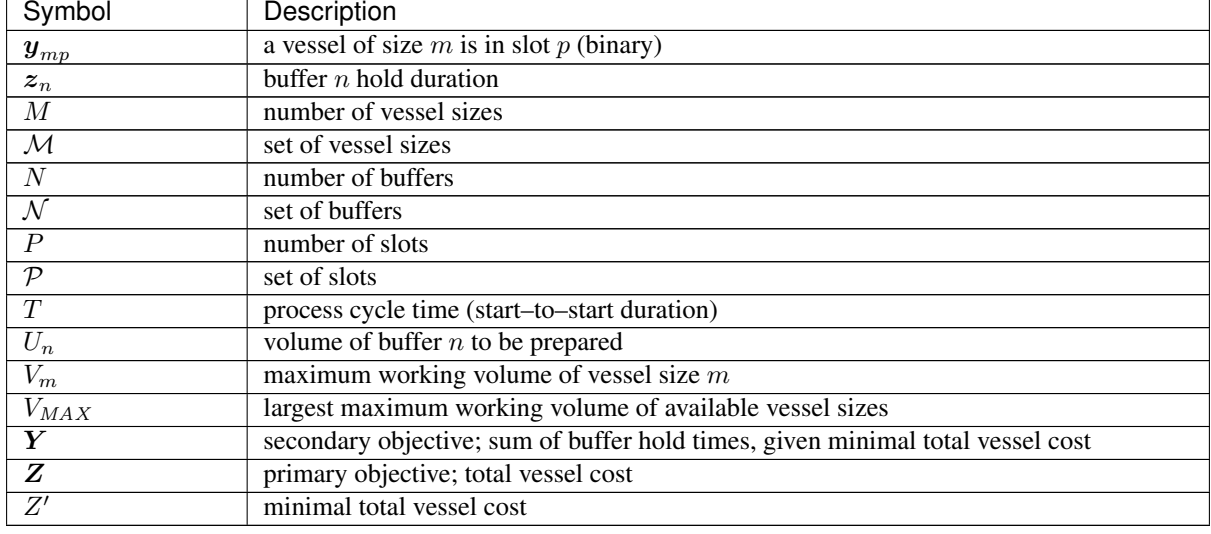

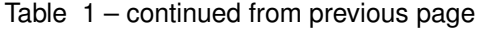

# <span id="page-11-0"></span>**2.4 untilperfect package**

### **2.4.1 Submodules**

#### <span id="page-11-1"></span>**untilperfect.cli module**

cli.py

Command line interface for untilperfect.

```
untilperfect.cli.main()
```
Provides command line interface to untilperfect.

Returns Status. See pulp.LpStatus.

Return type [int](https://docs.python.org/3/library/functions.html#int)

#### <span id="page-11-2"></span>**untilperfect.iotools module**

iotools.py

Tools for reading and writing of files.

untilperfect.iotools.**column\_reader**(*filename*) Reads columnar data from csv file.

untilperfect.iotools.**get\_config\_section**(*filename='config.ini'*, *section='DEFAULT'*) Reads a section from a configuration file.

#### <span id="page-11-3"></span>**untilperfect.model module**

model.py

This module contains the definition of the buffer preparation vessel assignment problem along with classes for Parameters, Buffers and Vessels. It also contains a function for solving the problem.

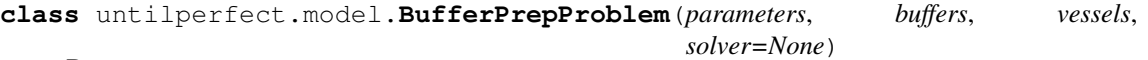

Bases: [object](https://docs.python.org/3/library/functions.html#object)

Determines the optium selection and assignment of prep vessels.

#### <span id="page-12-0"></span>Parameters

- **parameters** (untilperfect.Parameters) –
- **buffers** (untilperfect.Buffers) –
- **vessels** (untilperfect.Vessels) –
- **solver** ([None](https://docs.python.org/3/library/constants.html#None) or pulp.LpSolver, optional) –

#### **basic**(*do\_solve=True*)

Solve basic problem (no scheduling) to minimize cost.

**Parameters do\_solve** ([bool,](https://docs.python.org/3/library/functions.html#bool) optional) – If set to True (default), solves the problem upon construcion. Set this parameter to false to defer solution (useful if other constraints are to be applied before solving).

Returns If *do\_solve* is set to True, returns problem status (see pulp.LpStatus).

#### Return type [int](https://docs.python.org/3/library/functions.html#int)

#### **complete**(*do\_solve=True*)

Solve complete problem (includes scheduling) to minimize cost.

**Parameters do solve** ([bool,](https://docs.python.org/3/library/functions.html#bool) optional) – If set to True (default), solves the problem upon construcion. Set this parameter to false to defer solution (useful if other constraints are to be applied before solving).

Returns If *do\_solve* is set to True, returns problem status (see pulp.LpStatus).

#### Return type [int](https://docs.python.org/3/library/functions.html#int)

#### **evaluate**(*problem\_type*)

Generate some useful data from a solved problem.

#### **minimized\_hold\_time**()

Solve complete problem to first minimize vessel cost, then minimize hold times subject to the minimum cost.

Returns If *do\_solve* is set to True, returns problem status (see pulp.LpStatus).

Return type [int](https://docs.python.org/3/library/functions.html#int)

#### **minimized\_used\_volume**()

Solve complete problem to first minimize vessel cost, then minimize used preparation volume, subject to minimum cost, finally, minimize hold times, subject to minimal cost and minimal used preparation volume.

Returns If *do\_solve* is set to True, returns problem status (see pulp.LpStatus).

#### Return type [int](https://docs.python.org/3/library/functions.html#int)

```
plot(filename='single_cycle_plot.svg')
```
Create a single-cycle steady-state equipment occupancy plot.

Parameters filename ([str,](https://docs.python.org/3/library/stdtypes.html#str) optional) – Plot file name.

**write**(*filename='untilperfect.lp'*) Write problem to file in .LP format.

Parameters filename ([str,](https://docs.python.org/3/library/stdtypes.html#str) optional) – Output file name.

#### **class** untilperfect.model.**Buffers**(*data*)

Bases: [untilperfect.model.Data](#page-13-0)

Selection of buffers to be prepared.

Parameters data ([str](https://docs.python.org/3/library/stdtypes.html#str) or [dict](https://docs.python.org/3/library/stdtypes.html#dict)) – Pass either a filename string or a dict of parameters to initialize a Data class instance. The filename should be that of a valid data file (csv format).

set relative use start times (*cycle time*) Calculates use start times relative to cycle.

Parameters cycle time ([float](https://docs.python.org/3/library/functions.html#float)) – Process cycle time.

<span id="page-13-2"></span><span id="page-13-0"></span>**class** untilperfect.model.**Data**(*data*)

```
object
```
Parent class of 'Buffers' and 'Vessels'. If initialized with a 'dict', reads data from the 'dict'. If initialized with a 'str', treats it as a filename and reads data from the file.

**Parameters data** ([str](https://docs.python.org/3/library/stdtypes.html#str) or [dict](https://docs.python.org/3/library/stdtypes.html#dict)) – Pass either a filename string or a dict of parameters to initialize a Data class instance. The filename should be that of a valid data file (csv format).

**class** untilperfect.model.**Parameters**(*data*)

Bases: [object](https://docs.python.org/3/library/functions.html#object)

Problem parameters.

**Parameters data** ([str](https://docs.python.org/3/library/stdtypes.html#str) or [dict](https://docs.python.org/3/library/stdtypes.html#dict)) – Pass either a filename string or a dict of parameters to initialize a Parameters instance. The filename should be that of a valid parameters file; in ini format and with a [parameters] section.

```
class untilperfect.model.Vessels(data)
```
Bases: [untilperfect.model.Data](#page-13-0)

Selection of preparation vessels available for use.

Parameters data ([str](https://docs.python.org/3/library/stdtypes.html#str) or [dict](https://docs.python.org/3/library/stdtypes.html#dict)) - Pass either a filename string or a dict of parameters to initialize a Vessels class instance. The filename should be that of a valid data file (csv format).

untilperfect.model.**solve**(*parameters\_file='parameters.ini'*, *buffers\_file='buffers.csv'*, *vessels\_file='vessels.csv'*, *problem\_type=<function BufferPrepProblem.complete>*, *solver=None*, *plot=True*, *write=True*, *cli=False*)

Solve BufferPrepProblem.

#### Parameters

- **parameters\_file** ([str,](https://docs.python.org/3/library/stdtypes.html#str) optional) Parameters filename.
- **buffers\_file** ([str,](https://docs.python.org/3/library/stdtypes.html#str) optional) Buffers filename.
- **vessels\_file** ([str,](https://docs.python.org/3/library/stdtypes.html#str) optional) Vessels filename.
- **problem\_type** (optional) Type of problem to solve.
- **solver** (optional) Solver to use; see pulp.LpSolver
- **plot** ([bool,](https://docs.python.org/3/library/functions.html#bool) optional) Generate steady-state single-cylce equipent occupancy plot and save to file.
- **write** ([bool,](https://docs.python.org/3/library/functions.html#bool) optional) Write the problem to file in .lp format.
- **cli** ([bool,](https://docs.python.org/3/library/functions.html#bool) optional) Set to True to return problem status, returns problem object otherwise.
- Returns If *cli=True*, returns status (int, see pulp.LpStatus), if *cli=False*, returns pulp.LpProblem instance.

Return type [int](https://docs.python.org/3/library/functions.html#int) or pulp.LpProblem

#### <span id="page-13-1"></span>**untilperfect.plots module**

#### plots.py

This module contains functions to plot results.

untilperfect.plots.**cyclic\_xranges**(*start\_time*, *duration*, *cycle\_time*) Where a range crosses the cycle time boundary, split into 2 ranges.

#### Parameters

- <span id="page-14-2"></span>• **start** time ([float](https://docs.python.org/3/library/functions.html#float)) –
- **duration** ([float](https://docs.python.org/3/library/functions.html#float)) –
- **cycle\_time** ([float](https://docs.python.org/3/library/functions.html#float)) –

Returns List of operation time ranges.

Return type [list](https://docs.python.org/3/library/stdtypes.html#list)

untilperfect.plots.**explanatory\_plot**(*filename='explanatory.svg'*) Plot that explains duration parameters.

untilperfect.plots.**label\_style**(*label*)

Wrapper to encode labels in latex format if this setting is active.

Parameters label  $(str)$  $(str)$  $(str)$  -

Returns

Return type [str](https://docs.python.org/3/library/stdtypes.html#str)

untilperfect.plots.**matplotlib\_init**() Change some matplotlib settings.

untilperfect.plots.**single\_cycle\_plot**(*problem*, *filename=None*) Generate a single-cycle steady-state equipment occupancy plot.

Parameters

- **problem** (untilperfect.Problem) –
- **filename** ([str](https://docs.python.org/3/library/stdtypes.html#str) or [None,](https://docs.python.org/3/library/constants.html#None) optional) If a filename string is specified, saves plot to file, otherwise opens plot in a tk window.

#### <span id="page-14-1"></span>**untilperfect.pulptools module**

pulptools.py

This module contains a class to handle multidimensional variables in pulp.

**class** untilperfect.pulptools.**LpVariableArray**(*name*, *dimensions*, *low\_bound=None*, *up\_bound=None*, *cat=None*, *e=None*)

Bases: [object](https://docs.python.org/3/library/functions.html#object)

Multidimensional decision variable array.

#### **evaluate**()

Evaluates decision variable values.

### <span id="page-14-0"></span>**2.4.2 Module contents**

init.py

# CHAPTER 3

Indices and tables

- <span id="page-16-0"></span>• genindex
- modindex
- search

Python Module Index

### <span id="page-18-0"></span>u

untilperfect, [11](#page-14-0) untilperfect.cli, [8](#page-11-1) untilperfect.iotools, [8](#page-11-2) untilperfect.model, [8](#page-11-3) untilperfect.plots, [10](#page-13-1) untilperfect.pulptools, [11](#page-14-1)

### Index

# B

basic() (*untilperfect.model.BufferPrepProblem method*), [9](#page-12-0)

BufferPrepProblem (*class in untilperfect.model*), [8](#page-11-4)

Buffers (*class in untilperfect.model*), [9](#page-12-0)

# C

column\_reader() (*in module untilperfect.iotools*), [8](#page-11-4)

complete() (*untilperfect.model.BufferPrepProblem method*), [9](#page-12-0)

cyclic\_xranges() (*in module untilperfect.plots*), [10](#page-13-2)

# D

Data (*class in untilperfect.model*), [10](#page-13-2)

# E

evaluate() (*untilperfect.model.BufferPrepProblem method*), [9](#page-12-0) evaluate() (*untilperfect.pulptools.LpVariableArray method*), [11](#page-14-2) explanatory\_plot() (*in module untilperfect.plots*), [11](#page-14-2)

# G

get\_config\_section() (*in module untilperfect.iotools*), [8](#page-11-4)

# L

label\_style() (*in module untilperfect.plots*), [11](#page-14-2) LpVariableArray (*class in untilperfect.pulptools*), [11](#page-14-2)

# M

main() (*in module untilperfect.cli*), [8](#page-11-4) matplotlib\_init() (*in module untilperfect.plots*), [11](#page-14-2) minimized\_hold\_time() (*untilperfect.model.BufferPrepProblem method*), **[9](#page-12-0)** 

minimized\_used\_volume() (*untilperfect.model.BufferPrepProblem method*), [9](#page-12-0)

### P

Parameters (*class in untilperfect.model*), [10](#page-13-2) plot() (*untilperfect.model.BufferPrepProblem method*), [9](#page-12-0)

### S

set\_relative\_use\_start\_times() (*untilperfect.model.Buffers method*), [9](#page-12-0) single\_cycle\_plot() (*in module untilperfect.plots*), [11](#page-14-2) solve() (*in module untilperfect.model*), [10](#page-13-2)

## U

untilperfect (*module*), [11](#page-14-2) untilperfect.cli (*module*), [8](#page-11-4) untilperfect.iotools (*module*), [8](#page-11-4) untilperfect.model (*module*), [8](#page-11-4) untilperfect.plots (*module*), [10](#page-13-2) untilperfect.pulptools (*module*), [11](#page-14-2)

## V

Vessels (*class in untilperfect.model*), [10](#page-13-2)

## W

```
write() (untilperfect.model.BufferPrepProblem
        method), 9
```